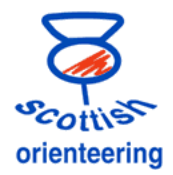

## **SI-TimeMaster Unit**

**setting the clock in other units**

The small new blue SI unit could be used as an ordinary unit, but in addition it can be used to set the clock and clear the memory in other units.

You will need

the small blue SI unit "SI-Master" the purple SI card labelled SERVICE/OFF the small black coupling stick.

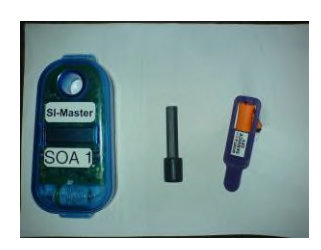

Prepare the SI-Master by punching three times<sup>1</sup> with the purple key. The display should read (as well as other things) EXT MA. You can check the time in the unit, but experience has shown that the internal clock is very stable.

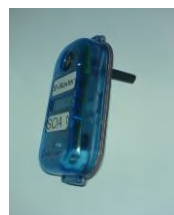

Use the coupler sticking out the bottom of the unit.

Place the SI-Master on top of another unit which will be switched on automatically<sup>2</sup>, have its clock set to that in the blue unit and have its backup memory cleared. The time required for this depends on how much data has to be deleted. The timemaster beeps twice to show the process is complete.

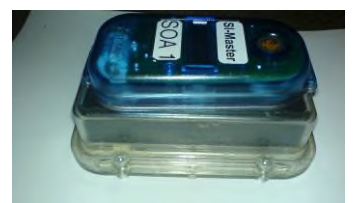

It is not necessary to switch any unit "off" when doing this. They all go into standby mode after a few minutes.

Processing 80 units should take under 5 minutes.

- 1 The first punch puts the SI\_Master into *service mode*, the second into *timemaster mode* and the third into the required *extended mode*. A fifth punch puts it back into *standby mode* (display off). (I am not sure what the fourth punch does – not a function I have ever used)
- 2 it is probably quicker to wake up each unit first by punching it once with the SERVICE/OFF key

## Note added on 9/1/15

I have recently learnt that when using the *extended* mode, in addition to having their memory cleared, the active time of the units is set to the active time of the timemaster station. This may be useful, but if some units have been set already to have different active times, the procedure should be to use *timemaster* mode to set the time in the unit and a purple clear backup card to clear the backup memory.

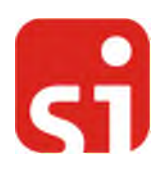